## **ESET Tech Center**

[Knowledgebase](https://techcenter.eset.nl/en-US/kb) > [Legacy](https://techcenter.eset.nl/en-US/kb/legacy) > Legacy ESET Remote Administrator  $(6.x / 5.x / 4.x)$  $(6.x / 5.x / 4.x)$  $(6.x / 5.x / 4.x)$  > 6.x > [How do I create or edit firewall rules for client workstations in ESET Remote Administrator?](https://techcenter.eset.nl/en-US/kb/articles/how-do-i-create-or-edit-firewall-rules-for-client-workstations-in-eset-remote-administrator-6-)  $(6.x)$ 

How do I create or edit firewall rules for client workstations in ESET Remote Administrator? (6.x)

Ondersteuning | ESET Nederland - 2017-12-05 - [Comments \(0\)](#page--1-0) - [6.x](https://techcenter.eset.nl/en-US/kb/6-x)

https://support.eset.com/kb3718

## **Issue**

Create, edit, or delete a firewall rule for client workstations running ESET Endpoint Security Create, edit, or delete firewall rules on individual client workstations

## Solution

If you do not use ESET Remote Administrator to manage your network

[Perform these steps on individual client workstations](https://support.eset.com/kb3718/#manual).

Create or edit firewall rules in ESET Remote Administrator

## Permissions changes in ESET Remote administrator 6.5 and later

Before proceeding, please note important changes to user access rights and permissions in the latest versions of ESET Remote Administrator.

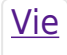

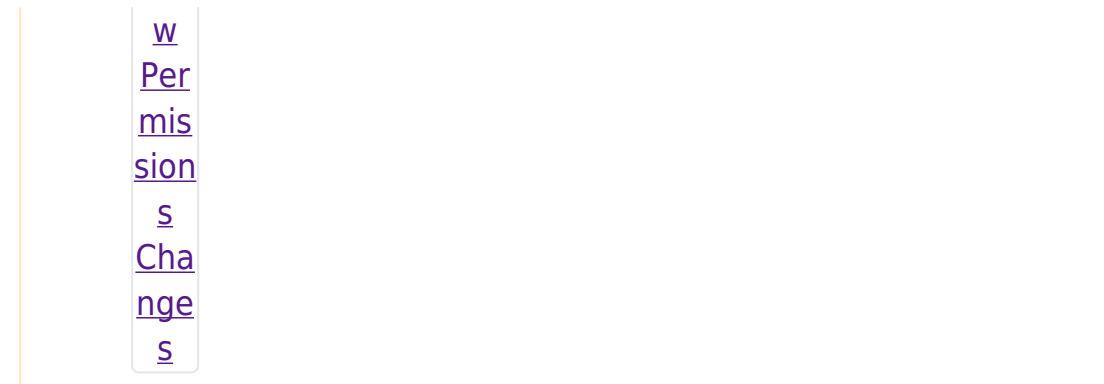

Vie  $\underline{\mathsf{w}}$ per  $m$ is sion  $\overline{\mathsf{S}}$ Onc  $\mathsf{e}% _{0}\left( \mathsf{e}_{0}\right)$ the se per mis sion  $\mathsf{S}$ are  $in$ plac  $e,$  $f$ oll  $\overline{OW}$ the ste ps bel

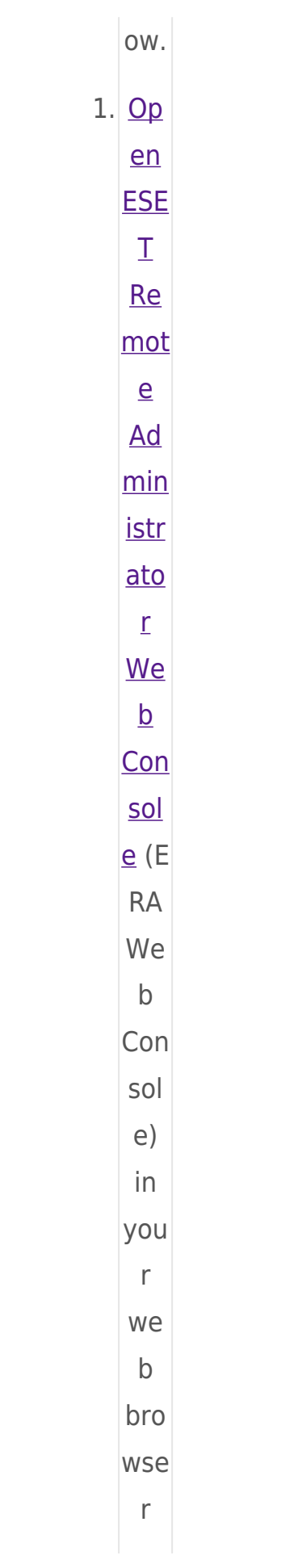

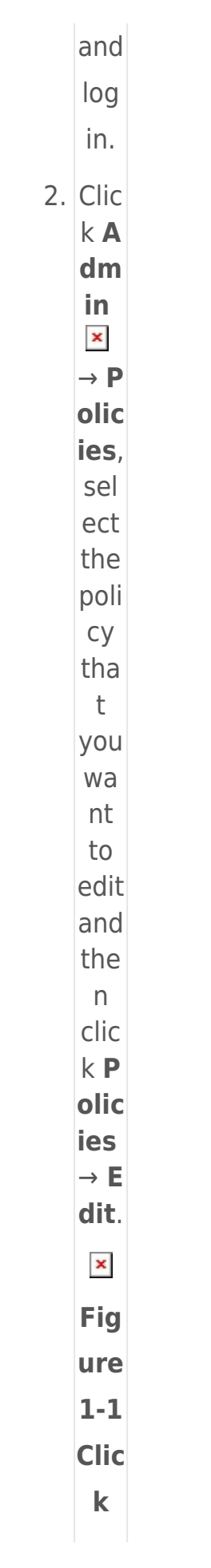

the ima ge to vie  $\mathbf{W}$ lar ger  $\mathsf{in}$ ne  $\mathbf{W}$ win do  $\mathbf{W}$  $3.70$ app  $|y|$  a rule Exp and Se tti ng  $s \rightarrow$ Pe rso nal Fir ew  $all$  $\rightarrow$  A  $dv$ anc ed and clic  $kE$ 

dit nex  $\mathsf{t}$  $to$ Rul es.  $\pmb{\times}$ Fig ure  $1-2$ Clic  $\mathbf k$ the ima ge to vie  $\mathbf{W}$ lar ger in ne  $\mathbf{W}$ win do  $\mathbf{W}$ 4. Clic  $k$  A dd and set the par am ete

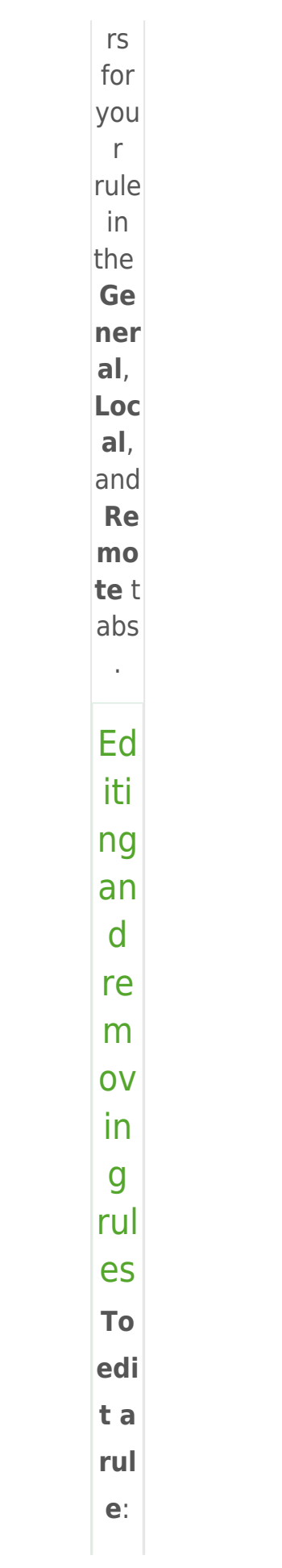

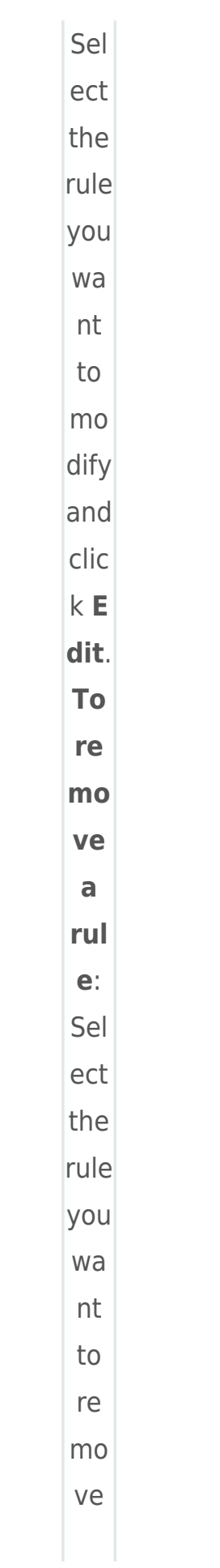

and clic  $kR$ em  $\overline{\mathbf{o}}$ v  $\mathbf{e}$ .  $\pmb{\times}$ Fig ure  $1 - 3$  $5.$  Set any  $CO$ mbi nati  $\circ$ n  $\circ$ f the  $f$ oll owi ng par am ete  $rs$  $\mathsf{in}$ the Ge ner al t  $ab$  $\mathsf{to}$ defi ne you  $\bar{r}$ new

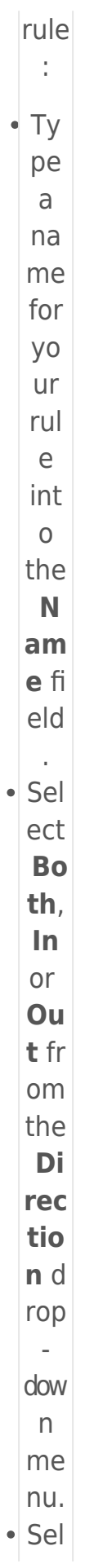

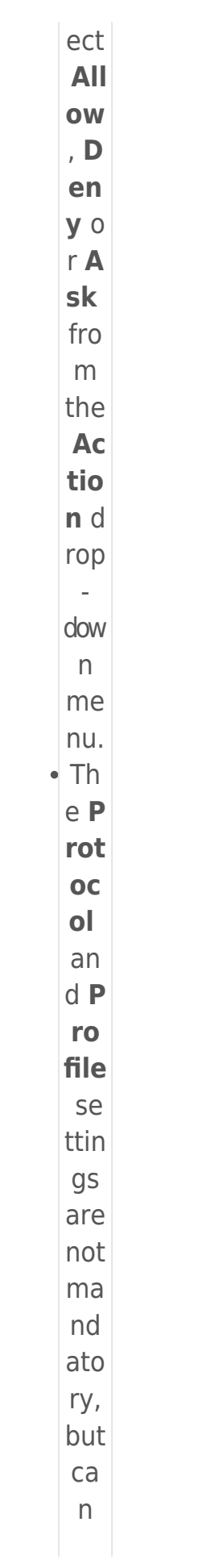

be use  $\mathsf{d}$  $to$  $mo$ re pre  $cis$ ely tar get  $\mathsf{a}$  $rul$  $e.$  $\cdot$  Sel ect the  ${\sf ch}$ eck  $bo$  $\mathsf X$ ne  $\times t$  $to$ Lo  $g$  a  $nd/$  $or$ **No** tif  $\mathbf{y}$ **us**  $er$  $\mathsf{to}$  $ha$ ve ES ET Re  $mo$ te

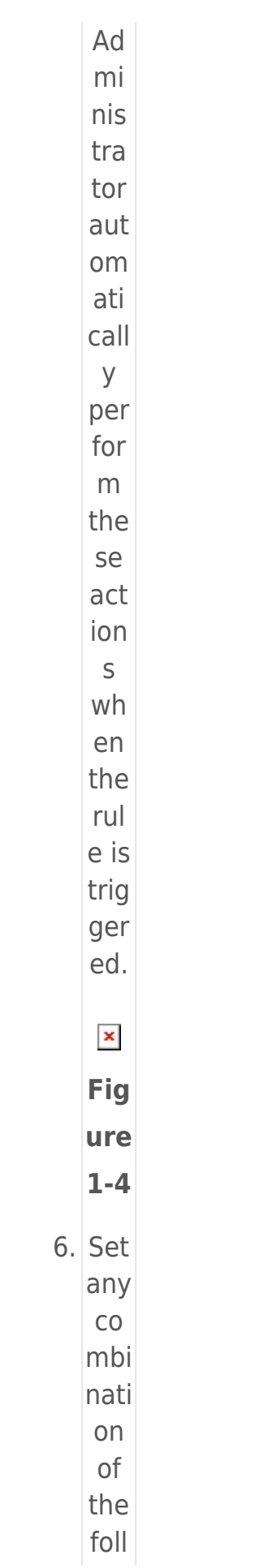

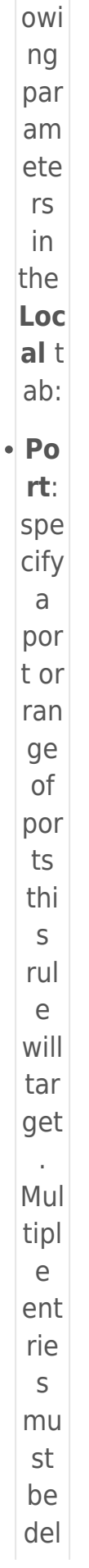

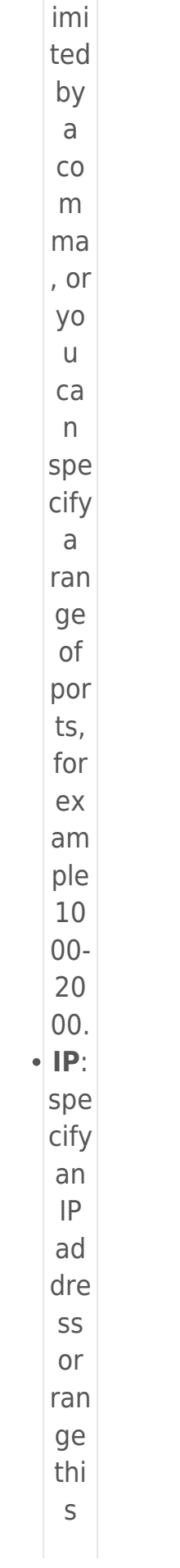

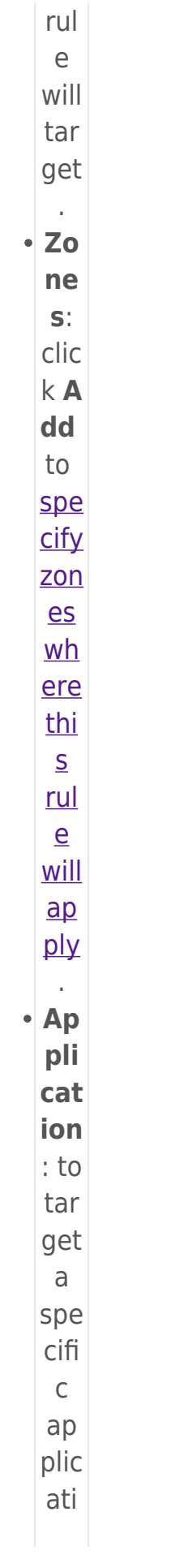

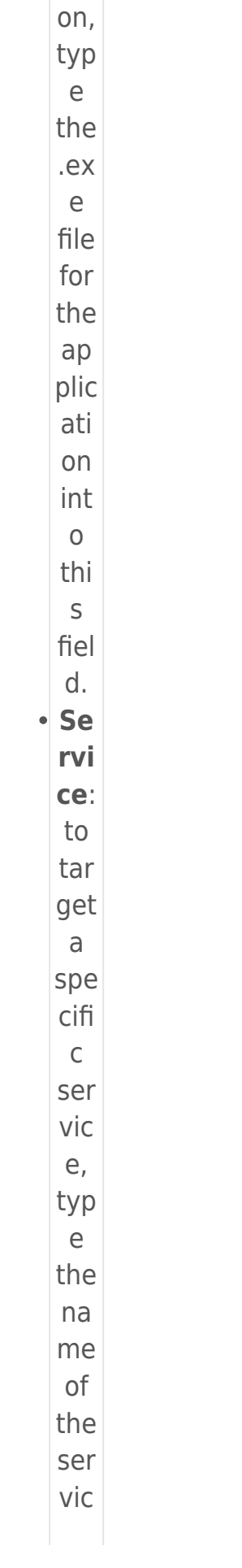

 $\mathsf{e}% _{0}\left( \mathsf{e}\right)$ int  $\circ$ thi  $\sf S$ fiel d.  $\pmb{\times}$ Fig ure  $1-5$ 7. Set any  $CO$ mbi nati  $\circ$ n  $\circ$ f the foll owi ng par am ete  $rs$ in the Re mo te t ab:  $\cdot$  Po  $rt:$ spe cify  $\mathsf{a}$ por

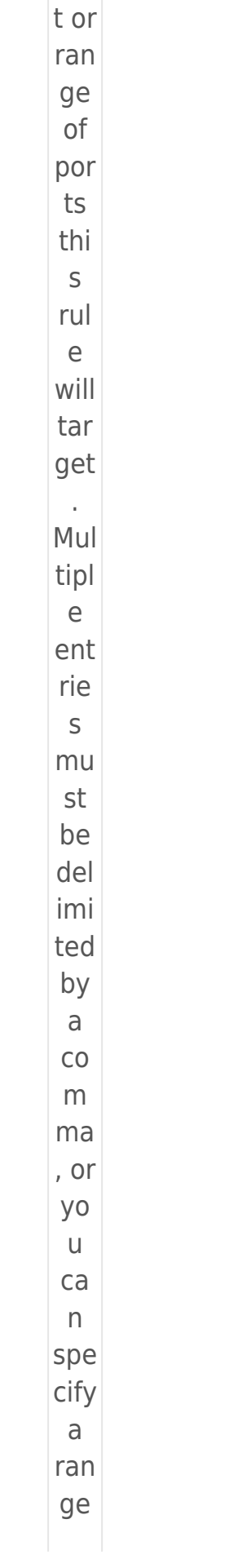

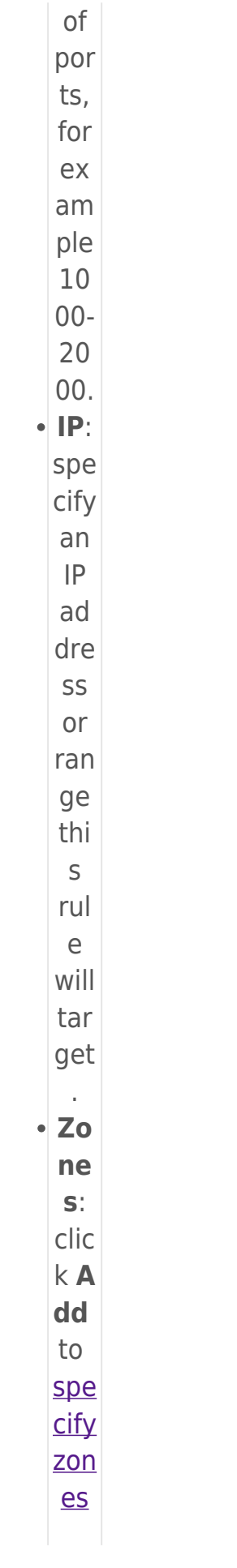

 $Wh$ ere  $\frac{t}{\text{h}i}$  $S$ <u>rul</u>  $\overline{e}$  $WIII$  $\overline{\mathsf{a}\mathsf{p}}$ ply  $\hat{\mathcal{L}}$  $\mathbf{x}$ Fig ure  $1-6$ 8. Wh en you are fini she  $\sf d$ ma kin  $\mathsf g$  $\overline{cha}$ nge s to rule par am ete rs, clic  $k$ O K. You  $\bar{\Gamma}$ new rule

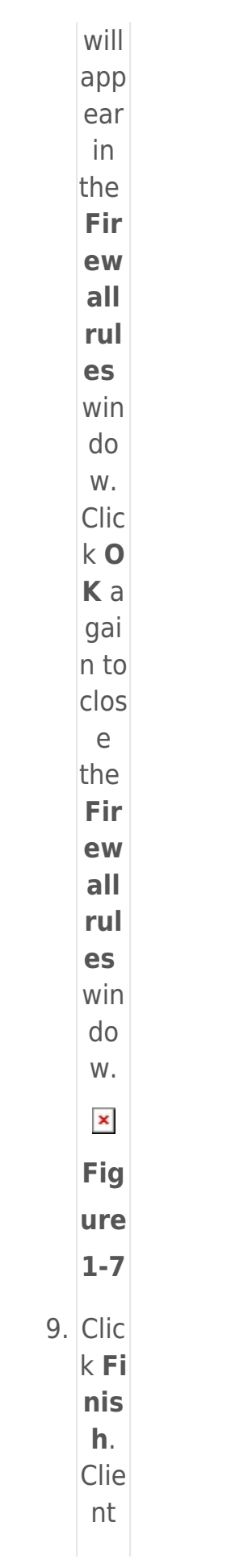

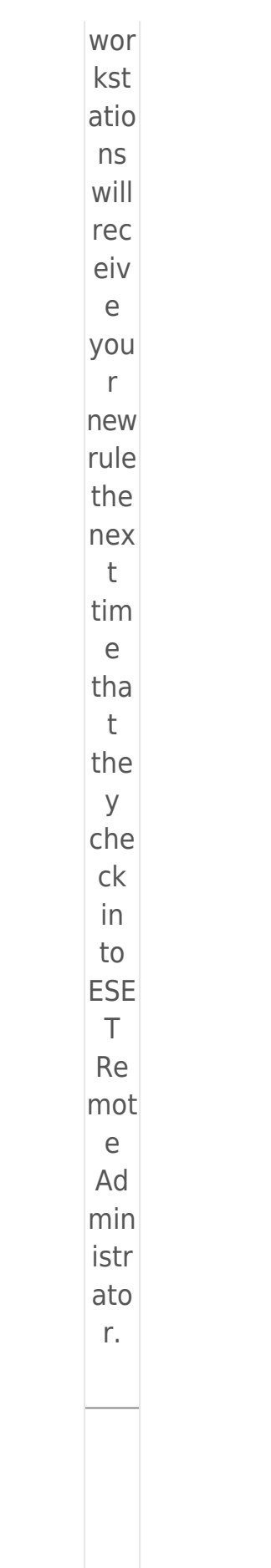

Ed  $\dot{\underline{\text{it}}}$  $\frac{\text{fir}}{\text{f} + \text{f}}$  $e<sub>w</sub>$  $all$ </u>  $rul$  $\underline{es}$  $\overline{on}$  $\underline{\text{in}}$  $div$  $\overline{\text{id}}$  $ual$ </u>  $\frac{c}{i}$  $en$  $\underline{\mathsf{t}}$  $\underline{\mathsf{WO}}$  $rk\mathbf{s}$ tat  $ion$  $\overline{S}$  $1.$  Op  $en$ ESE  $\bar{\rm T}$ End poi  $nt$ Sec urit y.  $\overline{Op}$ 

 $en$ </u>  $\frac{my}{m}$ ESE  $\bar{\mathbb{I}}$  $\overline{\text{pro}}$  $du$  $\underline{\mathsf{t}}.$  $2.$  Pre  $SS$ the F5 key  $\mathsf{to}$ acc ess Adv anc ed set up. Clic k Fi re wal I an  $\mathsf{d}$ the  $\overline{n}$ clic  $kE$ dit  $nex$ 

 $\bar{\mathrm{t}}$  $to$ Rul es.  $\pmb{\times}$ Fig ure  $2 - 1$  $3.$  Clic  $k$ **A** dd and set the par  $am$ ete  $rs$ for you  $\mathsf{r}$ rule  $in$ the Ge ner  $al,$ Loc  $al,$ and Re  $m<sub>o</sub>$ te t abs  $\hat{\mathcal{L}}$  $\pmb{\times}$ Fig

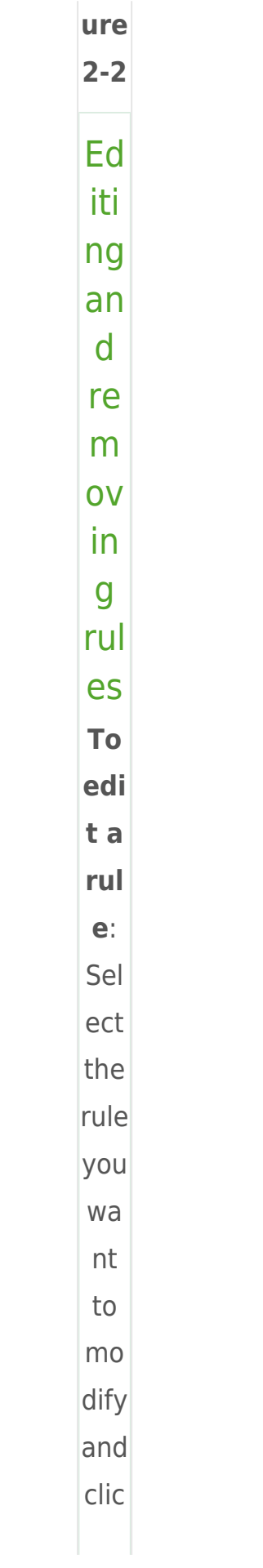

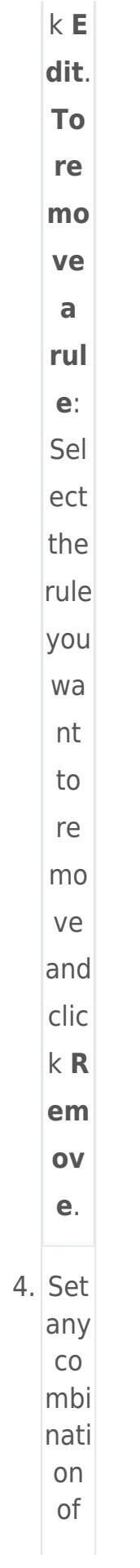

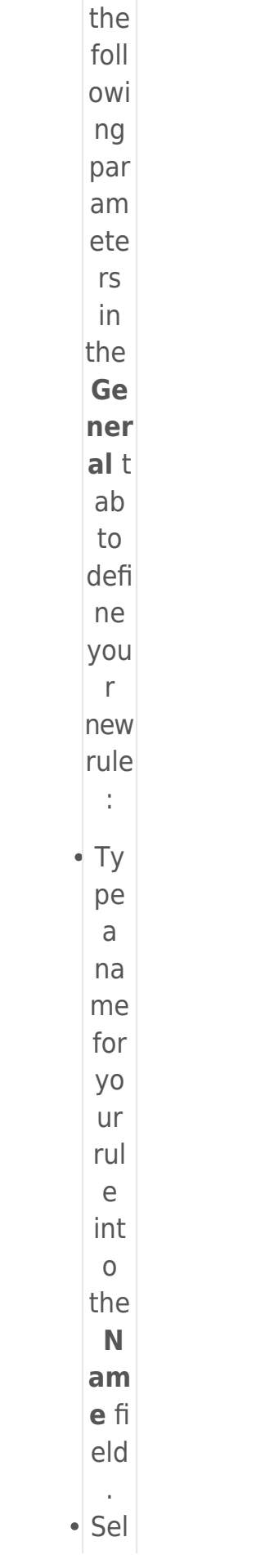

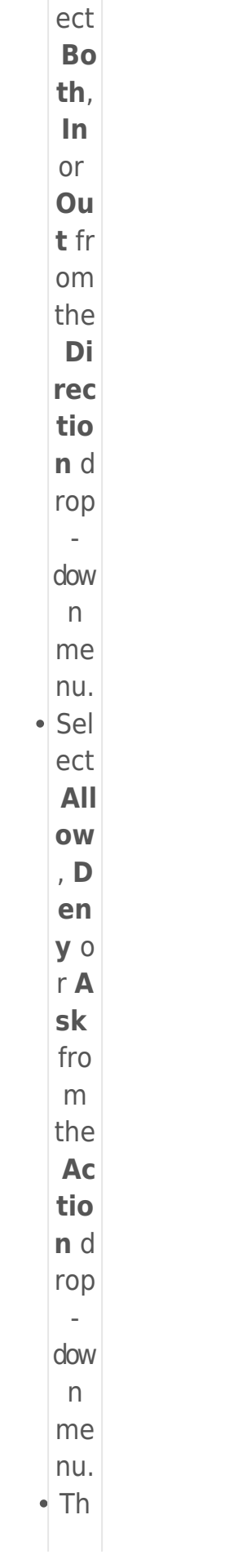

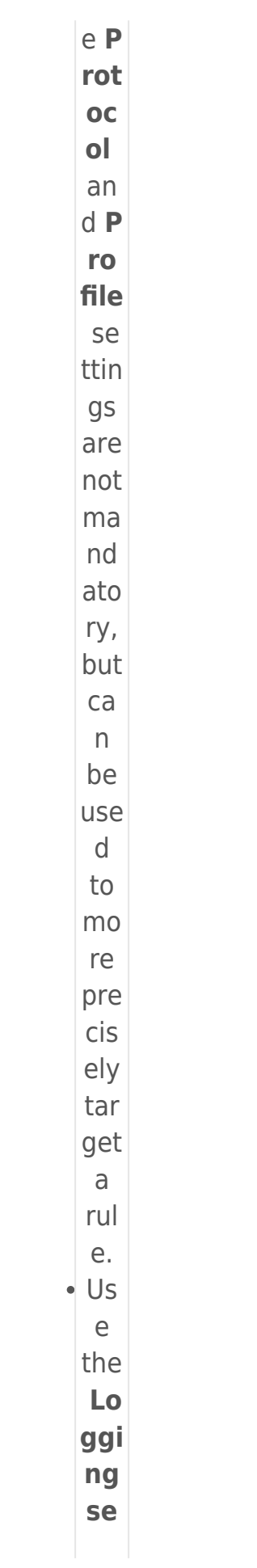

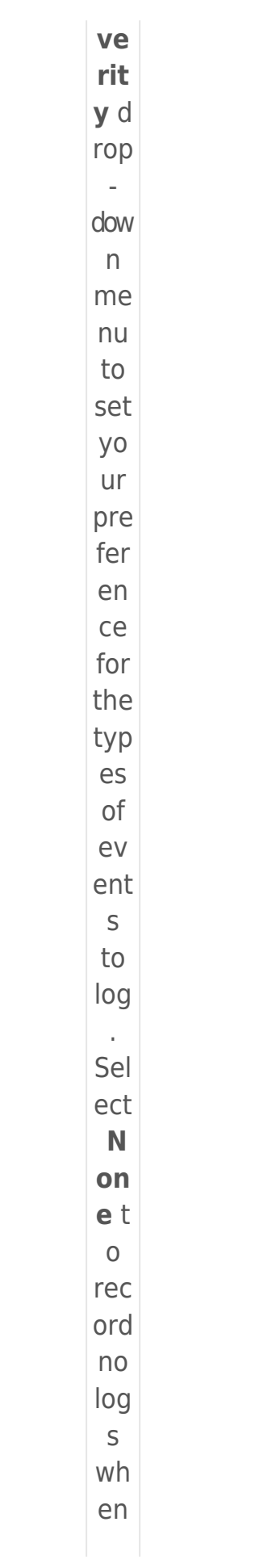

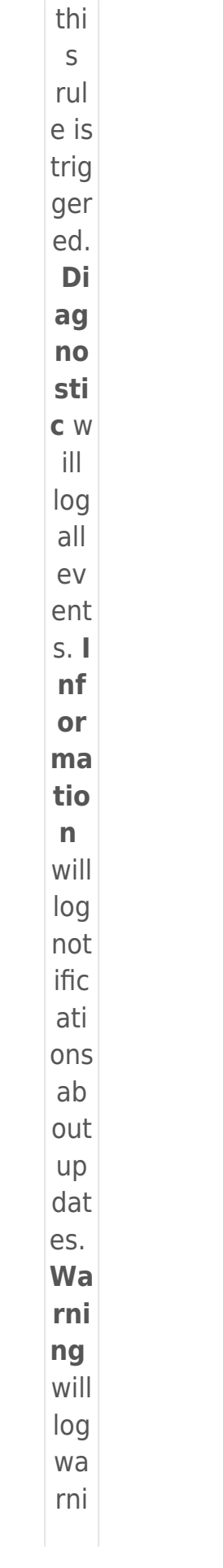

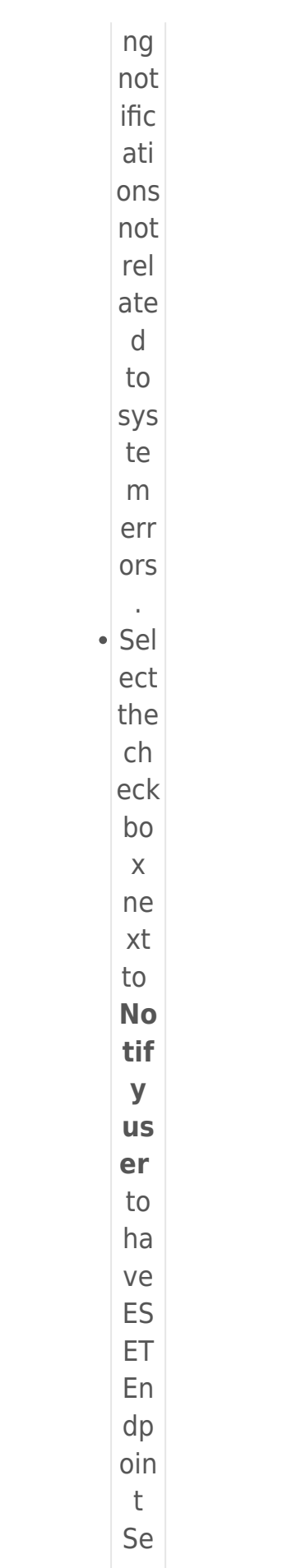

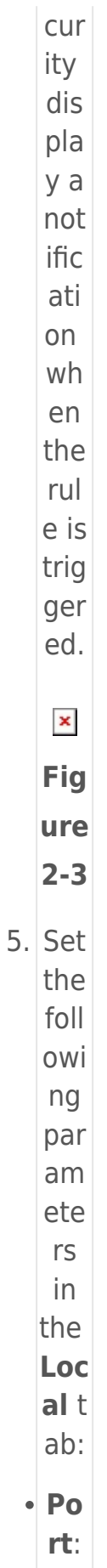

spe

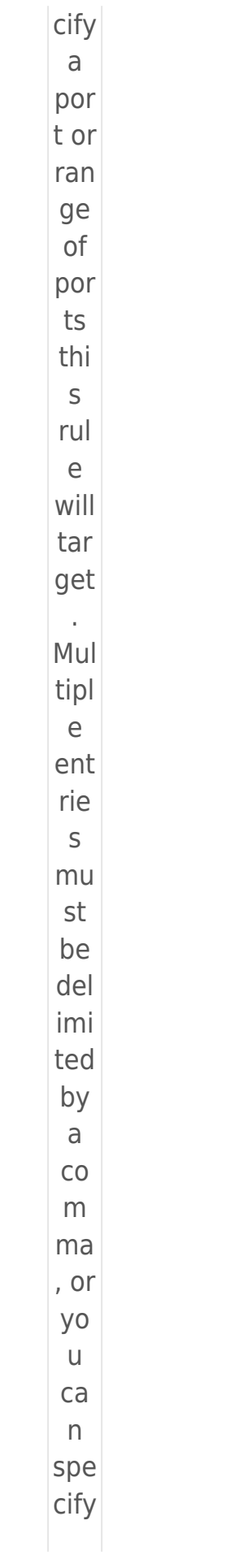

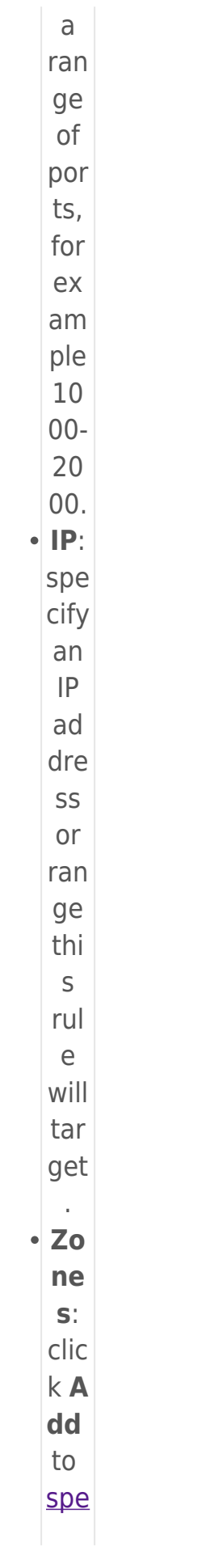

cify  $\overline{\text{zon}}$  $\overline{es}$  $Wh$ ere thi  $S$  $\frac{r}{|r|}$  $\overline{e}$  $W$ ill  $\overline{\mathsf{a}\mathsf{p}}$  $\overline{p}$  $\mathcal{L}^{\pm}$  $\bullet$  To tar get  $\mathsf{a}$ spe cifi  $\mathsf C$  $ap$ plic ati  $\circ$ n wit  $h$ yo  $ur$  $rul$  $e,$ clic  $\mathsf k$ bro WS  $\mathsf{e}% _{0}\left( \mathsf{e}\right)$  $(\ldots$  $\,$  )  $un$ der  $\overline{\mathsf{A}}$ ppl

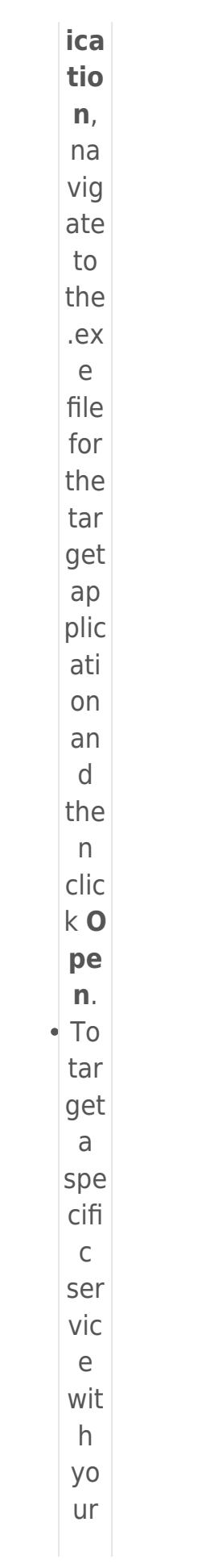

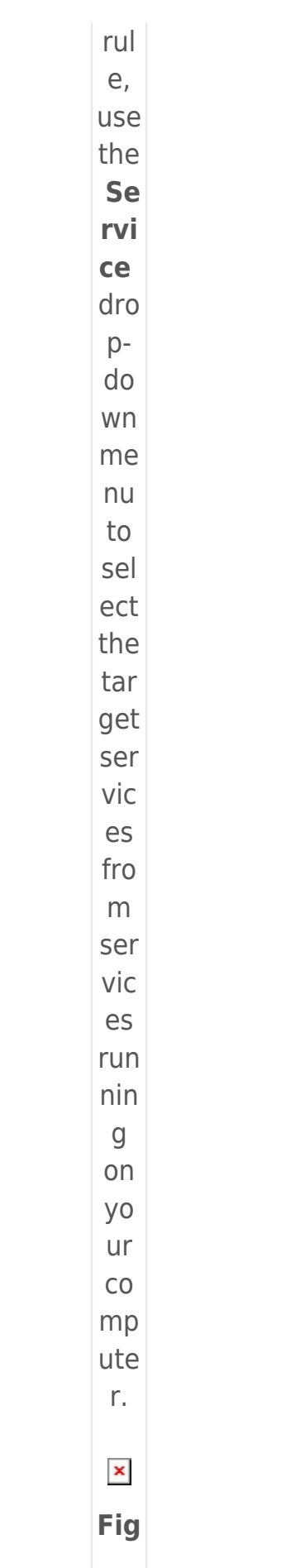

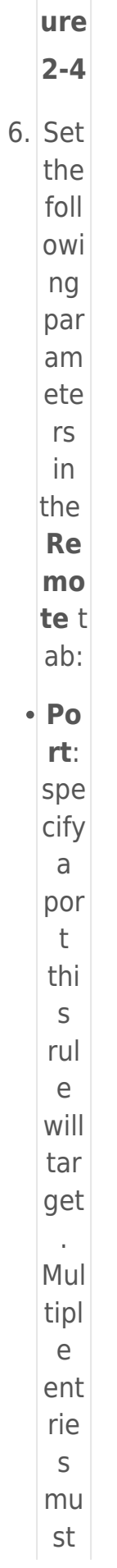

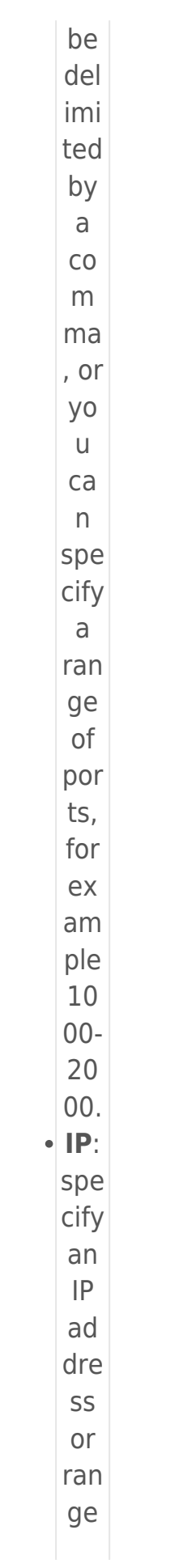

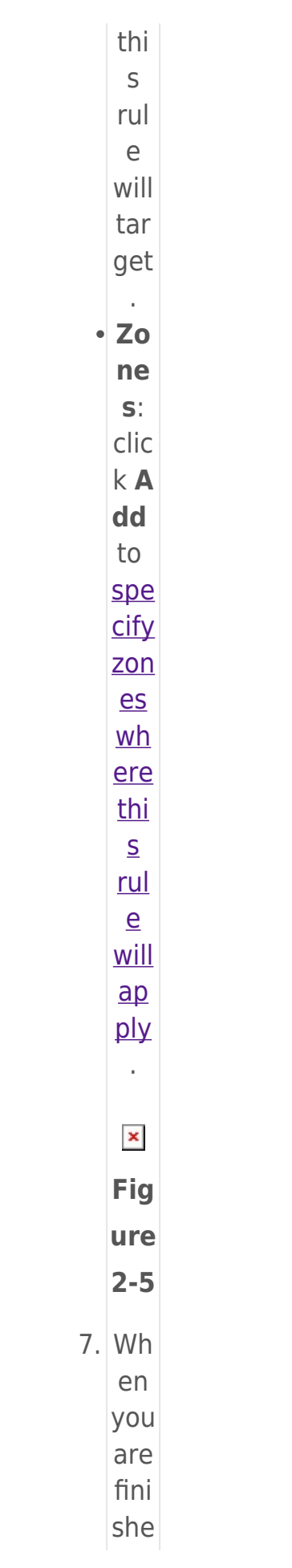

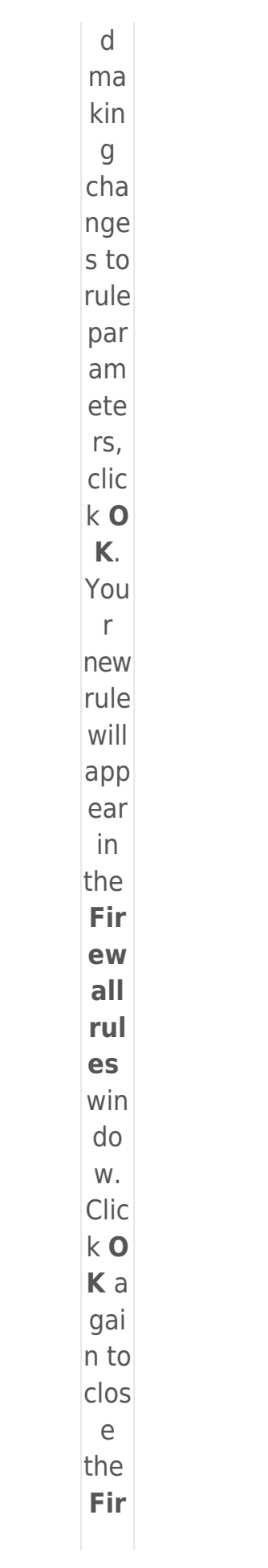

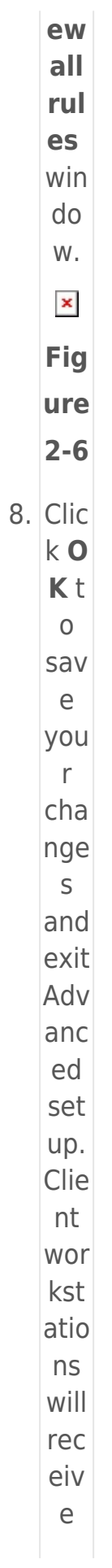

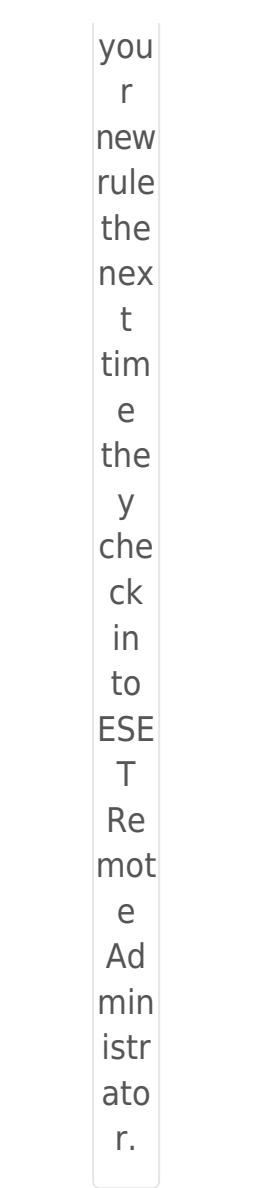

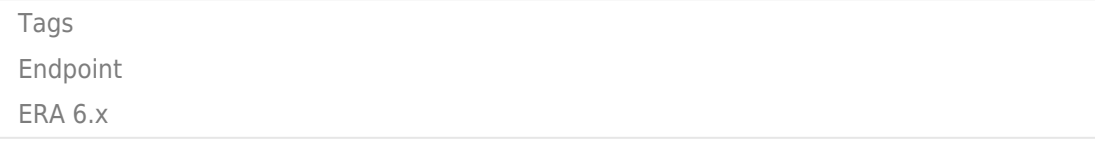